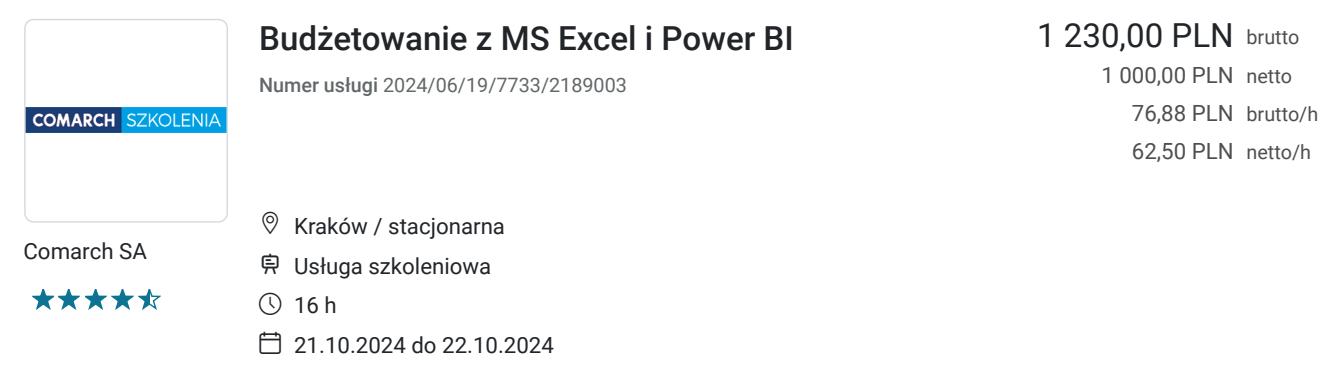

# Informacje podstawowe

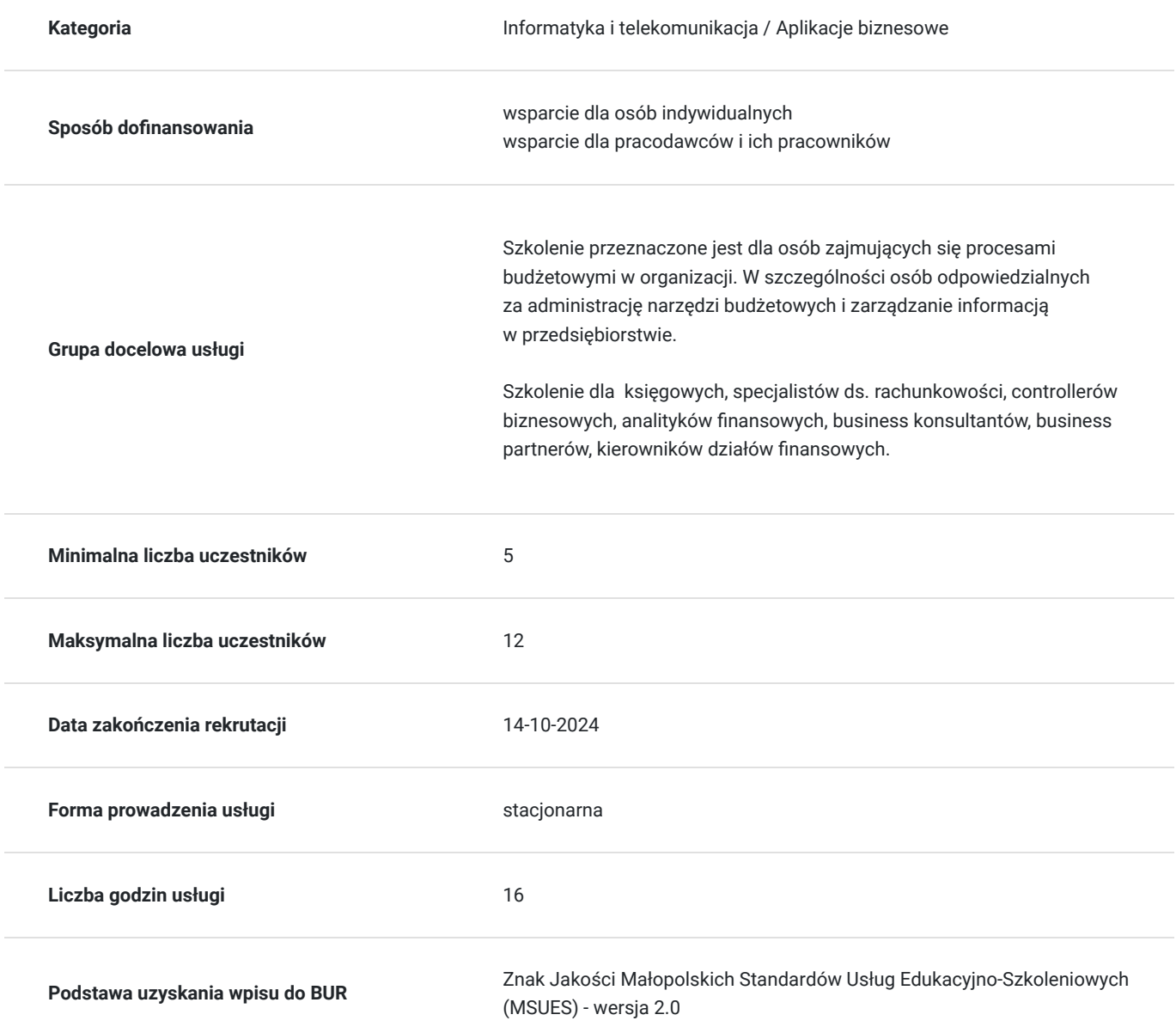

## Cel

**Cel edukacyjny**

Celem szkolenia jest wykorzystanie prze jego uczestników funkcji analizy oraz wizualizacji danych przy pomocy programu Power BI. Po zakończeniu szkolenia uczestnik będzie realizował własne rozwiązanie Business Intelligence rozpoczynając od pobierania danych ze źródeł zewnętrznych, poprzez utworzenie prostego modelu danych, definiowanie własnych miar i formuł przy użyciu języka DAX, aż po przygotowanie interaktywnego raportu składającego się z dostępnych w Power BI wizualizacji.

## **Efekty uczenia się oraz kryteria weryfikacji ich osiągnięcia i Metody walidacji**

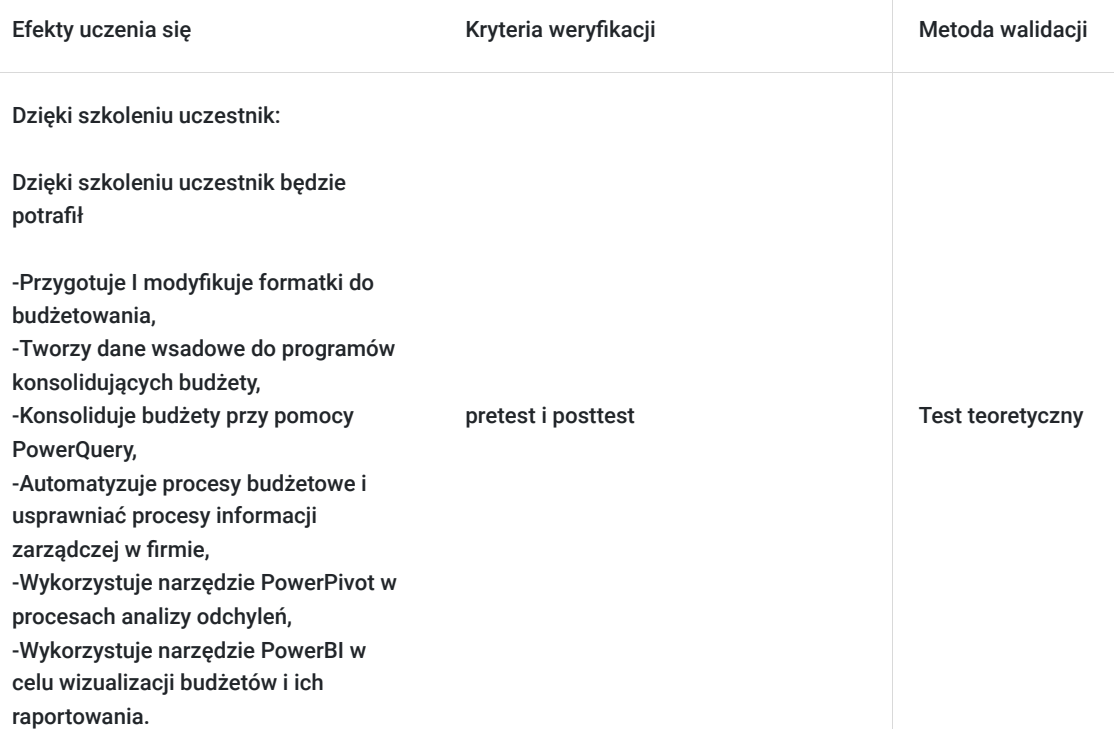

# Kwalifikacje

### **Kompetencje**

Usługa prowadzi do nabycia kompetencji.

#### **Warunki uznania kompetencji**

Pytanie 1. Czy dokument potwierdzający uzyskanie kompetencji zawiera opis efektów uczenia się?

tak

Pytanie 2. Czy dokument potwierdza, że walidacja została przeprowadzona w oparciu o zdefiniowane w efektach uczenia się kryteria ich weryfikacji?

tak

Pytanie 3. Czy dokument potwierdza zastosowanie rozwiązań zapewniających rozdzielenie procesów kształcenia i szkolenia od walidacji?

tak

## Program

#### **Szczegółowy program szkolenia**

#### Wprowadzenie teoretyczne

- Planowanie jako podstawowa funkcja rachunkowości zarządczej
- Planowanie ilościowe i wartościowe
- Sezonowość i trendy w planowaniu
- Błędy merytoryczne w budżetowaniu

Budżetowanie w MS Excel - formatki

- Formatki część techniczna
- Formatowanie komórek, znaczenie kolorów w formatkach
- Narzędzia walidacji danych
- Odwołania i agregacja danych
- Funkcje: Suma.Jeżeli(), Suma.warunków(), Licz.Jeżeli(), Licz.Warunki()
- Planowanie sprzedaży,
- Planowanie kosztów,
- Planowanie produkcji,

Koszty materiałów

- Surowce
- Usługi zewnętrzne
- Transport towaru
- Podwykonawcy

#### Modyfikowanie i transformowanie danych,

- Tworzenie danych wsadowych do programów budżetowych,
- Konsolidacja i agregowanie danych,

#### Konsolidacja i odświeżanie budżetów,

- Wykorzystanie PowerQuery w procesie konsolidacji budżetów,
- Funkcje PowerQuery oraz ich wykorzystanie,
- Optymalizacja i czyszczenie danych,
- Automatyzacja porocesu budżetowego,
- Wykorzystanie Sharepoint, Teams w procesie budżetowym
- Scalanie i łączenie kwerend,
- Błędy jakościowe w procesie budżetowania oraz ich korygowanie,

#### Raportowanie budżetów

- Konwersja formatek budżetowych na zarządzczy rachunek wyników
- Formatowanie budżetu zarządczego na rachunek zysków i strat
- Narzędzia tabeli przestawnych

#### Tworzenie modeli danych w procesie budżetowym

- Uproszczone raporty analizy odchyleń,
- Rola Power BI w analizie odchyleń,
- Zestawienie raportów wyników z budżetami i prognozami,
- Narzędzie PowerPivot w procesie automatyzacji raportów.

## Harmonogram

Liczba przedmiotów/zajęć: 2

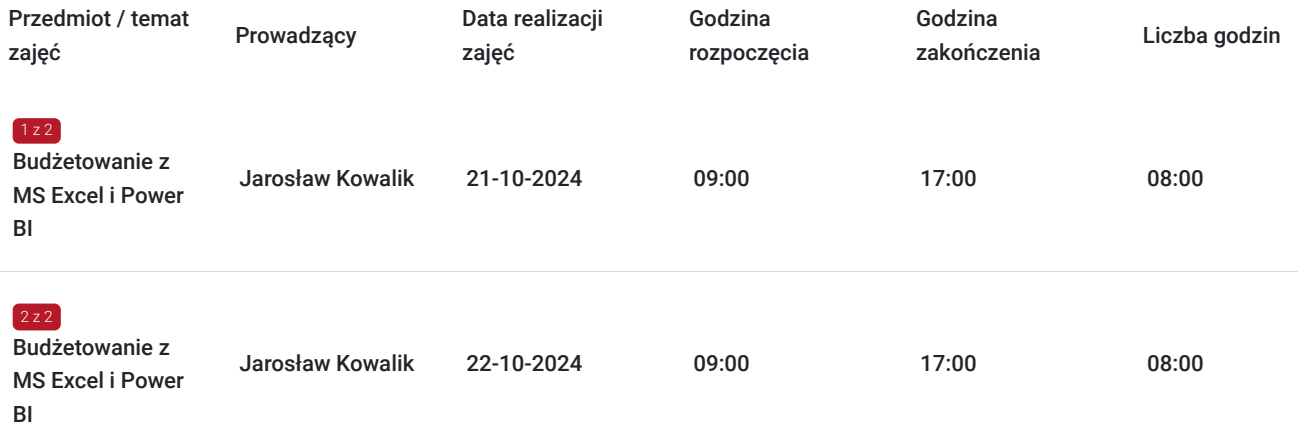

# Cennik

### **Cennik**

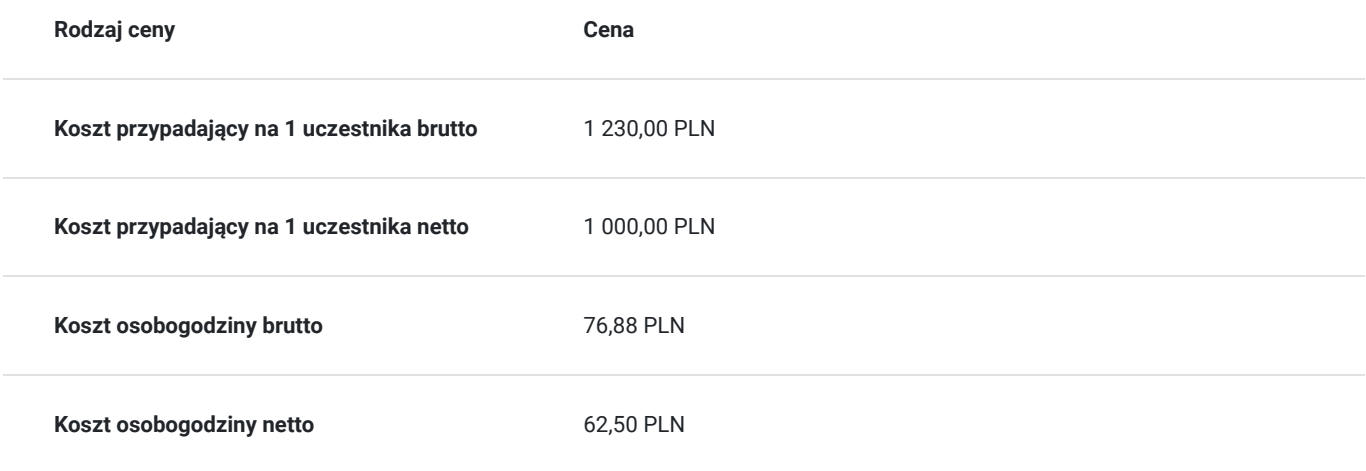

## Prowadzący

Liczba prowadzących: 1

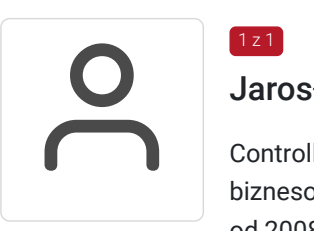

## Jarosław Kowalik

Controlling Specialist, Financial Controller, trener z obszaru aplikacji biurowych, analizy danych biznesowych, controllingu i rachunkowości zarządczej i ; ponad 5-letnie doświadczenie trenerskie; od 2008 współpracujacy z Centrum Szkoleniowym Comarch; wykształcenie wyższe; autor materiałów szkoleniowych, opracowanie szkoleń, prowadzenie zajęć technicznych i warsztatów, udział w konferencjach; ponad 500 godzin szkoleniowych.

## Informacje dodatkowe

1 z 1

### **Informacje o materiałach dla uczestników usługi**

Podręczniki w formie elekronicznej

### **Warunki uczestnictwa**

Warunkiem skorzystania ze szkolenia jest dokonanie równolegle rejestracji na kurs na stronie www.comarch.pl/szkolenia w formie: - elektronicznego zamówienia szkolenia (przycisk "Zamów" przy wybranym temacie i terminie). Opcja ta dotyczy osób fizycznych oraz firm/instytucji

albo

- poprzez uzupełnienie i odesłanie na adres szkolenia@comarch.pl tradycyjnego formularza zgłoszeniowego który jest dostępny na stronie www.comarch.pl/szkolenia (przycisk "Pobierz formularz zgłoszeniowy"). Opcja ta dotyczy wyłącznie firm/Instytucji.

W obu przypadkach przy dokonaniu zgłoszenia prosimy o informacje dotyczącą projektu z którego dofinansowania korzysta Uczestnik.

Cena kursu na stronie www.comarch.pl/szkolenia może różnić się znacząco od ceny podanej w Bazie Usług Rozwojowych. Dla Klientów którzy przy zgłoszeniu na www.comarch.pl/szkolenia (albo pobranym z tej strony formularzu zgłoszeniowym) podadzą numer usługi z BUR i dokonają równoległej rejestracji, zastosowana zostanie cena za kurs z BUR.

### **Informacje dodatkowe**

Szkolenie Zdalne prowadzone jest w czasie rzeczywistymi i transmitowane za pomocą kanału internetowego z wykorzystaniem systemu ZOOM lub Webex, który umożliwia komunikację głosową oraz wideo z Uczestnikami przebywających w dowolnym miejscu ze sprawnie działającym stałym łączem internetowym. Każdy z uczestników szkolenia otrzymuje przed szkoleniem link dostarczony w wiadomości mailowej z informacjami dotyczącymi szkolenia zdalnego.

Szkolenie może być nagrywane /rejestrowane w celu kontroli/audytu zgodnie z Regulaminem Świadczenia Usług Szkoleniowych Organizatora.

Uczestnicy szkolenia otrzymają materiały szkoleniowe w wersji elektronicznej.

Na zakończenie szkolenia uczestnicy otrzymują certyfikat potwierdzający udział w kursie.

Szkolenie przeznaczone również dla uczestników projektu Kierunek Kariera i mbonplus.

Zawarto umowę z WUP Kraków na rozliczanie Usług z wykorzystaniem elektronicznych bonów szkoleniowych w ramach projektu Kierunek Kariera i Łap skilla!

## Adres

ul. prof. Michała Życzkowskiego sse 7

31-864 Kraków

woj. małopolskie

31-864 Kraków, ul. Życzkowskiego 33, budynek SSE 7

### **Udogodnienia w miejscu realizacji usługi**

- Klimatyzacja
- Wi-fi
- Laboratorium komputerowe  $\bullet$
- Udogodnienia dla osób ze szczególnymi potrzebami

## Kontakt

Aneta Lewkowska

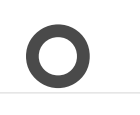

**E-mail** aneta.lewkowska@comarch.pl **Telefon** (+48) 663 683 704